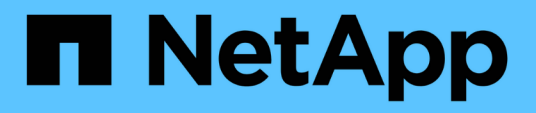

## **SnapCenter Plug-in for Oracle Database**の概要

SnapCenter Software 5.0

NetApp July 18, 2024

This PDF was generated from https://docs.netapp.com/ja-jp/snapcenter-50/protectsco/concept\_what\_you\_can\_do\_with\_the\_snapcenter\_plug\_in\_for\_oracle\_database.html on July 18, 2024. Always check docs.netapp.com for the latest.

# 目次

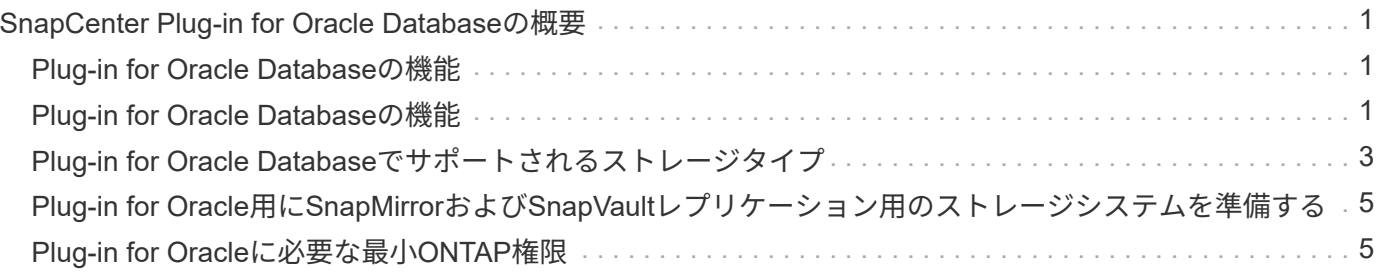

## <span id="page-2-0"></span>**SnapCenter Plug-in for Oracle Database**の概要

## <span id="page-2-1"></span>**Plug-in for Oracle Database**の機能

SnapCenter Plug-in for Oracle Databaseは、Oracleデータベースに対応したデータ保護 管理を可能にする、NetApp SnapCenterソフトウェアのホスト側コンポーネントです。

Plug-in for Oracle Databaseは、Oracle Recovery Manager(RMAN)を使用したバックアップ、カタログ化と カタログ化解除、検証、マウント、アンマウント、リストアを自動化します。 SnapCenter環境でのOracleデ ータベースのリカバリとクローニングPlug-in for Oracle Databaseは、すべてのデータ保護処理を実行するた めにSnapCenter Plug-in for UNIXをインストールします。

Plug-in for Oracle Databaseを使用して、SAPアプリケーションを実行しているOracleデータベースのバック アップを管理できます。ただし、SAP BR \* Toolsとの統合はサポートされていません。

• データファイル、制御ファイル、およびアーカイブログファイルをバックアップします。

バックアップは、コンテナデータベース(CDB)レベルでのみサポートされます。

• データベース、CDB、プラガブルデータベース(PDB)のリストアとリカバリ

PDBの不完全リカバリはサポートされていません。

• ある時点までの本番環境データベースのクローンを作成します。

クローニングはCDBレベルでのみサポートされます。

- バックアップをすぐに検証します。
- リカバリ処理用にデータバックアップとログバックアップをマウントおよびアンマウントします。
- バックアップ処理と検証処理をスケジュールします。
- すべての処理を監視します。
- バックアップ、リストア、クローニングの各処理のレポートを表示します。

## <span id="page-2-2"></span>**Plug-in for Oracle Database**の機能

Plug-in for Oracle Databaseは、LinuxホストまたはAIXホスト上でOracleデータベースと 統合され、ストレージシステム上でNetAppテクノロジと統合されます。

• 統合されたグラフィカルユーザインターフェイス

SnapCenter のインターフェイスは、すべてのプラグインと環境で標準化され、一貫していま す。SnapCenter のインターフェイスから、すべてのプラグインで、バックアップ、リストア、リカバ リ、クローニングの各処理を一貫した方法で実行できるほか、ダッシュボードビューで概要を把握した り、ロールベースアクセス制御( RBAC )を設定したり、ジョブを監視したりすることができます。

• 自動化された集中管理

バックアップ処理とクローン処理のスケジュールを設定したり、ポリシーベースのバックアップ保持を設 定したり、リストア処理を実行したりできます。SnapCenter から E メールアラートを送信するように設 定して、環境をプロアクティブに監視することもできます。

• 無停止のNetApp Snapshotテクノロジ

SnapCenterでは、Plug-in for Oracle DatabaseおよびPlug-in for UNIXでNetAppのSnapshotテクノロジを 使用してデータベースがバックアップされます。Snapshotはストレージスペースを最小限しか消費しませ ん。

Plug-in for Oracle Database には、次のようなメリットもあります。

- バックアップ、リストア、クローニング、マウント、アンマウント、 ケンショウワークフロー
- ホストで設定されている Oracle データベースの自動検出
- Oracle Recovery Manager(RMAN)を使用したカタログ化とカタログ化解除のサポート
- RBACでサポートされるセキュリティと一元化されたロール委譲

クレデンシャルを設定して、許可されたSnapCenterユーザにアプリケーションレベルの権限を付与するこ ともできます。

- リストア処理とクローニング処理でのアーカイブログ管理(ALM)のサポート
- NetApp FlexClone テクノロジを使用して、本番環境のデータベースのスペース効率に優れたポイントイ ンタイムコピーを作成し、テストまたはデータの抽出を行います

クローンを作成するストレージシステムにFlexCloneライセンスが必要です。

- SAN環境およびASM環境でバックアップを作成する際に、ONTAPの整合グループ(CG)機能がサポート されます。
- 自動化された無停止のバックアップ検証
- 複数のデータベースホストで同時に複数のバックアップを実行可能

単一のホストのデータベースが同じボリュームを共有している場合、1回の処理でSnapshotが統合されま す。

- 物理インフラと仮想インフラをサポート
- NFS、iSCSI、ファイバチャネル(FC)、RDM、NFSおよびVMFS経由のVMDK、NFS、SAN、RDM 、VMDK経由のASMをサポート
- ONTAPの選択的LUNマップ(SLM)機能のサポート

デフォルトで有効になっているSLM機能は、最適パスのないLUNを定期的に検出して修正します。SLMを 設定するには、/var/opt/snapcenter/scu/etcにあるscu.propertiesファイルのパラメータを変更します。

- この機能を無効にするには、ENABLE\_LUNPATH\_MONITORINGパラメータの値をfalseに設定しま す。
- LUNパスが自動的に修正される頻度を指定するには、LUNPATH\_MONITORING\_INTERVALパラメー タに値(時間単位)を割り当てます。SLMの詳細については、を参照して ["ONTAP 9 SAN](http://docs.netapp.com/ontap-9/topic/com.netapp.doc.dot-cm-sanag/home.html)[アドミニス](http://docs.netapp.com/ontap-9/topic/com.netapp.doc.dot-cm-sanag/home.html) [トレーションガイド](http://docs.netapp.com/ontap-9/topic/com.netapp.doc.dot-cm-sanag/home.html)["](http://docs.netapp.com/ontap-9/topic/com.netapp.doc.dot-cm-sanag/home.html)ください。
- LinuxでのNon-Volatile Memory Express(NVMe)のサポート

◦ NVMe utilがホストにインストールされている必要があります。

代替ホストにクローニングまたはマウントするには、NVMe utilをインストールする必要があります。

◦ バックアップ、リストア、クローニング、マウント、アンマウント、 カタログ化、カタログ化解除、 および検証の処理は、VMDKやRDMなどの仮想環境を除き、NVMeハードウェアでサポートされま す。

上記の操作は、パーティションのないデバイスまたは単一パーティションのデバイスでサポートされ ています。

 $\bigcap$ 

NVMeデバイス用のマルチパスソリューションを設定するには、カーネルでネイティブマルチ パスオプションを設定します。Device Mapper(DM)マルチパスはサポートされていません。

• OracleとGRIDではなく、デフォルト以外の任意のユーザをサポートします。

デフォルト以外のユーザをサポートするには、\_ file /var/opt/snapcenter/sco/etc/\_にある\* sco.properties\* ファイル内のパラメータの値を変更して、デフォルト以外のユーザを設定する必要があります。

パラメータのデフォルト値はOracleおよびgridに設定されています。

- db\_user = oracle
- db\_group=oinstall
- GI\_USER =グリッド
- GI\_GROUP=oinstall

## <span id="page-4-0"></span>**Plug-in for Oracle Database**でサポートされるストレージタイ プ

SnapCenter は、物理マシンと仮想マシンの両方でさまざまなストレージタイプをサポー トしています。SnapCenter Plug-ins Package for LinuxまたはSnapCenter Plug-ins Package for AIXをインストールする前に、ストレージタイプがサポートされていること を確認する必要があります。

SnapCenter では、 Linux および AIX のストレージプロビジョニングはサポートされていません。

#### **Linux**でサポートされるストレージタイプ

次の表に、Linuxでサポートされるストレージタイプを示します。

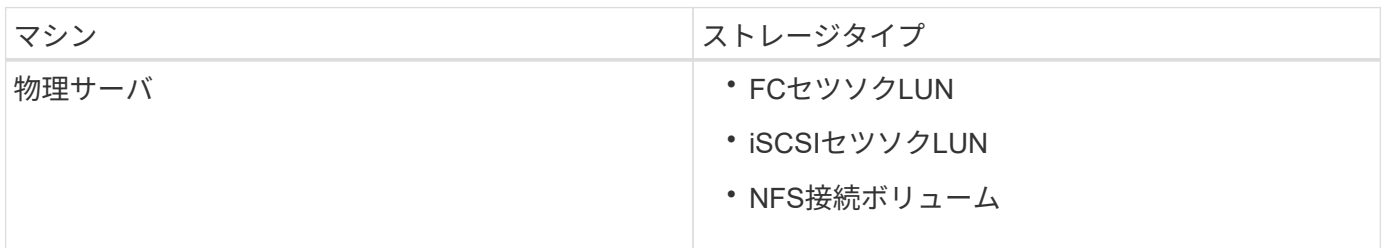

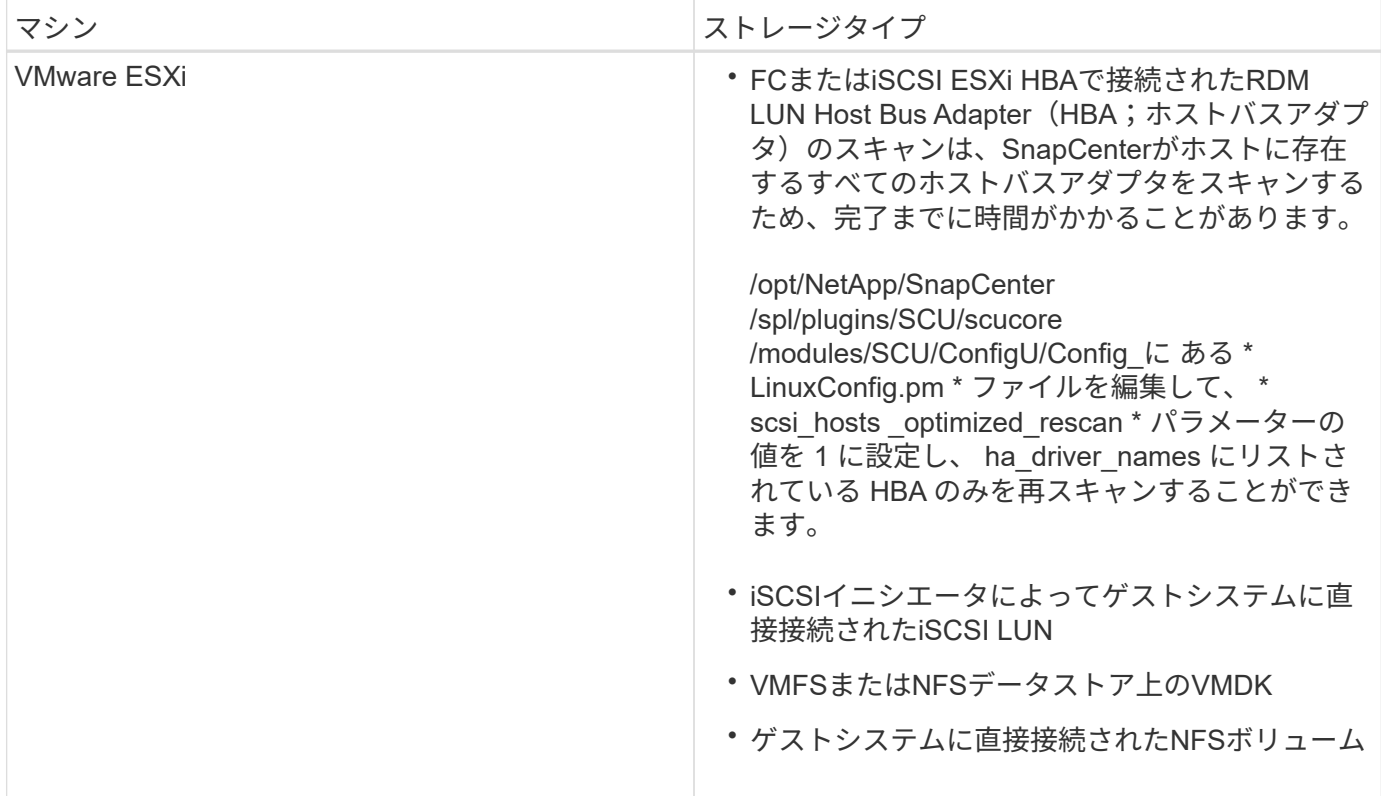

#### **AIX**でサポートされるストレージタイプ

次の表に、AIXでサポートされるストレージタイプを示します。

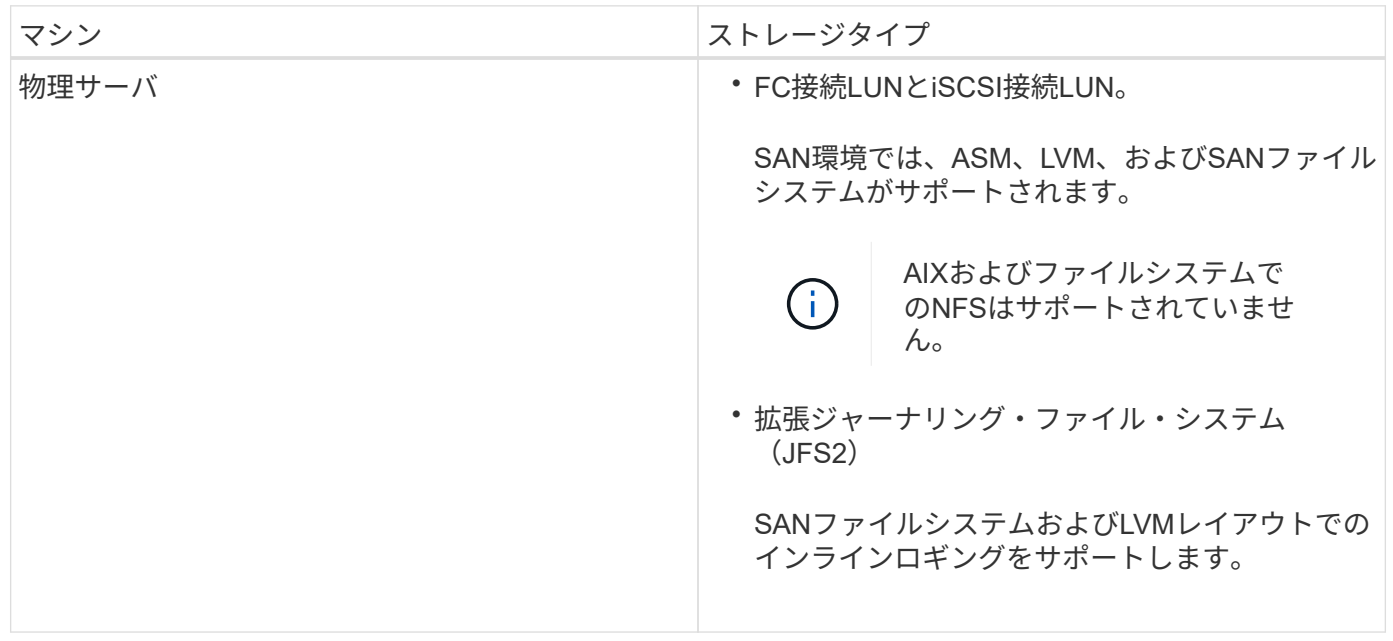

サポートされるバージョンの最新情報については、を参照 ["NetApp Interoperability Matrix Tool"](https://imt.netapp.com/matrix/imt.jsp?components=117016;&solution=1259&isHWU&src=IMT) してくださ  $U<sub>o</sub>$ 

## <span id="page-6-0"></span>**Plug-in for Oracle**用に**SnapMirror**および**SnapVault**レプリケー ション用のストレージシステムを準備する

SnapCenterプラグインとONTAP SnapMirrorテクノロジを併用すると、バックアップセ ットのミラーコピーを別のボリュームに作成できます。また、ONTAP SnapVaultテクノ ロジを併用すると、標準への準拠やその他のガバナンス関連の目的でディスクツーディ スクのバックアップレプリケーションを実行できます。これらのタスクを実行する前 に、ソースボリュームとデスティネーションボリュームの間にデータ保護関係を設定 し、その関係を初期化する必要があります。

SnapCenterは、Snapshot処理の完了後にSnapMirrorとSnapVaultの更新を実行します。SnapMirror更新 とSnapVault 更新はSnapCenter ジョブの一部として実行されるため、ONTAP スケジュールを別途作成しない でください。

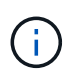

ネットアップの SnapManager 製品から SnapCenter に移行した場合、データ保護関係が適切 に設定されていれば、このセクションは省略してかまいません。

データ保護関係では、プライマリストレージ(ソースボリューム)上のデータがセカンダリストレージ(デス ティネーションボリューム)にレプリケートされます。この関係を初期化すると、ソースボリュームで参照さ れるデータブロックがONTAPからデスティネーションボリュームに転送されます。

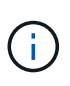

 $(i)$ 

SnapCenter は、 SnapMirror ボリュームと SnapVault ボリュームのカスケード関係をサポート していません( \* プライマリ \* > \* ミラー \* > \* バックアップ \* )。ファンアウト関係を使用す る必要があります。

SnapCenter では、バージョンに依存しない SnapMirror 関係の管理がサポートされます。バージョンに依存 しないSnapMirror関係の詳細とその設定方法については、を参照して ["ONTAP](http://docs.netapp.com/ontap-9/index.jsp?topic=%2Fcom.netapp.doc.ic-base%2Fresources%2Fhome.html)[のドキュメント](http://docs.netapp.com/ontap-9/index.jsp?topic=%2Fcom.netapp.doc.ic-base%2Fresources%2Fhome.html)["](http://docs.netapp.com/ontap-9/index.jsp?topic=%2Fcom.netapp.doc.ic-base%2Fresources%2Fhome.html)ください。

SnapCenter は \* sync-mirror \* レプリケーションをサポートしていません。

## <span id="page-6-1"></span>**Plug-in for Oracle**に必要な最小**ONTAP**権限

必要な最小 ONTAP 権限は、データ保護に使用する SnapCenter プラグインによって異 なります。

- フルアクセスコマンド: ONTAP 8.3.0 以降で必要な最小権限
	- event generate-autosupport-log
	- ジョブ履歴の表示
	- ジョブの停止
	- LUN
	- lun attribute show
	- LUNの作成
	- lun delete
	- LUNジオメトリ
- LUN igroupの追加
- lun igroup create
- lun igroup delete
- LUN igroupの名前変更
- lun igroup show
- LUNマッピングの追加-レポートノード
- LUNマッピングの作成
- LUNマッピングの削除
- lun mapping remove-reporting-nodes
- lun mapping show
- LUN変更
- ボリューム内でのLUNの移動
- LUNオフライン
- LUNオンライン
- LUN永続的予約のクリア
- LUNのサイズ変更
- LUNシリアル
- lun show
- SnapMirrorポリシーadd-rule
- snapmirror policy modify-rule
- snapmirror policy remove-rule
- snapmirror policy show
- SnapMirrorリストア
- snapmirror show
- snapmirror show-history
- SnapMirrorの更新
- snapmirror update-ls-set
- snapmirror list-destinations
- バージョン
- ボリュームのクローン作成
- volume clone show
- ボリュームクローンスプリットの開始
- ボリュームクローンスプリットの停止
- ボリュームの作成
- ボリュームの削除
- volume file clone create
- volume file show-disk-usage
- ボリュームはオフライン
- ボリュームはオンライン
- ボリュームの変更
- ボリュームqtreeの作成
- volume qtree delete
- volume qtree modify
- volume qtree show
- ボリュームの制限
- volume show
- ボリュームSnapshotの作成
- ボリュームSnapshotの削除
- ボリュームSnapshotの変更
- ボリュームSnapshotの名前変更
- ボリュームSnapshotリストア
- ボリュームSnapshotリストア-ファイル
- volume snapshot show
- ボリュームのアンマウント
- SVM
- SVM CIFS
- vserver cifs shadowcopy show
- vserver show
- ネットワークインターフェイス
- network interface show
- MetroClusterショー

Copyright © 2024 NetApp, Inc. All Rights Reserved. Printed in the U.S.このドキュメントは著作権によって保 護されています。著作権所有者の書面による事前承諾がある場合を除き、画像媒体、電子媒体、および写真複 写、記録媒体、テープ媒体、電子検索システムへの組み込みを含む機械媒体など、いかなる形式および方法に よる複製も禁止します。

ネットアップの著作物から派生したソフトウェアは、次に示す使用許諾条項および免責条項の対象となりま す。

このソフトウェアは、ネットアップによって「現状のまま」提供されています。ネットアップは明示的な保 証、または商品性および特定目的に対する適合性の暗示的保証を含み、かつこれに限定されないいかなる暗示 的な保証も行いません。ネットアップは、代替品または代替サービスの調達、使用不能、データ損失、利益損 失、業務中断を含み、かつこれに限定されない、このソフトウェアの使用により生じたすべての直接的損害、 間接的損害、偶発的損害、特別損害、懲罰的損害、必然的損害の発生に対して、損失の発生の可能性が通知さ れていたとしても、その発生理由、根拠とする責任論、契約の有無、厳格責任、不法行為(過失またはそうで ない場合を含む)にかかわらず、一切の責任を負いません。

ネットアップは、ここに記載されているすべての製品に対する変更を随時、予告なく行う権利を保有します。 ネットアップによる明示的な書面による合意がある場合を除き、ここに記載されている製品の使用により生じ る責任および義務に対して、ネットアップは責任を負いません。この製品の使用または購入は、ネットアップ の特許権、商標権、または他の知的所有権に基づくライセンスの供与とはみなされません。

このマニュアルに記載されている製品は、1つ以上の米国特許、その他の国の特許、および出願中の特許によ って保護されている場合があります。

権利の制限について:政府による使用、複製、開示は、DFARS 252.227-7013(2014年2月)およびFAR 5252.227-19(2007年12月)のRights in Technical Data -Noncommercial Items(技術データ - 非商用品目に関 する諸権利)条項の(b)(3)項、に規定された制限が適用されます。

本書に含まれるデータは商用製品および / または商用サービス(FAR 2.101の定義に基づく)に関係し、デー タの所有権はNetApp, Inc.にあります。本契約に基づき提供されるすべてのネットアップの技術データおよび コンピュータ ソフトウェアは、商用目的であり、私費のみで開発されたものです。米国政府は本データに対 し、非独占的かつ移転およびサブライセンス不可で、全世界を対象とする取り消し不能の制限付き使用権を有 し、本データの提供の根拠となった米国政府契約に関連し、当該契約の裏付けとする場合にのみ本データを使 用できます。前述の場合を除き、NetApp, Inc.の書面による許可を事前に得ることなく、本データを使用、開 示、転載、改変するほか、上演または展示することはできません。国防総省にかかる米国政府のデータ使用権 については、DFARS 252.227-7015(b)項(2014年2月)で定められた権利のみが認められます。

#### 商標に関する情報

NetApp、NetAppのロゴ、<http://www.netapp.com/TM>に記載されているマークは、NetApp, Inc.の商標です。そ の他の会社名と製品名は、それを所有する各社の商標である場合があります。